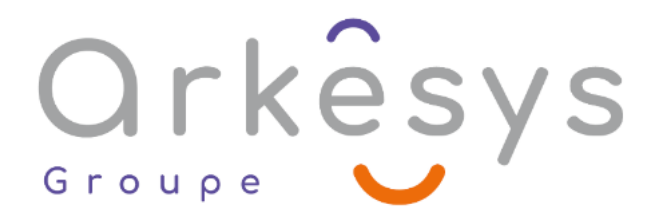

# Windows 10 - Installer, configurer, protéger et maintenir *Systèmes et Réseaux*

# 5 Jours (35) heures - Présentiel

Public concerné : Professionnels de l'informatique qui auront à installer, configurer, gérer et maintenir Windows 10. **Population visée :** Ouvrier – Employé – Employé qualifié – Cadre – Cadre supérieur

#### Prérequis

- Avoir une compréhension de base des réseaux et matériels informatiques ;
- Avoir une compréhension de base des concepts de système d'exploitation et d'application ;
- Avoir une expérience en tant qu'utilisateur d'un système d'exploitation Windows.

#### Objectifs pédagogiques

A l'issue de cette formation, l'apprenant sera capable de :

- Préparer l'installation de Windows 10 ;
- Installer Windows 10 ;
- Configurer les mises à jour pour Windows 10 ;
- Réaliser les tâches de configuration post-installation ;

Configurer les périphériques et les pilotes, le stockage, les paramètres réseau, la gestion à distance les applications, Internet Explorer ;

- Décrire les méthodes pour sécuriser Windows 10 ;
- Configurer un compte d'accès et l'authentification ;
- Configurer les autorisations sur les fichiers et dossiers ;
- Créer des stratégies de sécurité ;
- Décrire les menaces courantes et les méthodes permettant de les limiter ;
- Utiliser les outils de dépannage et de surveillance Windows ;
- Dépanner les installations de Windows ;
- Dépanner les problèmes d'installation d'applications ;
- Dépanner les paramètres du navigateur Web ;
- Dépanner les problèmes d'authentification Windows ;
- Dépanner les problèmes matériels liés aux machines Windows.
- $\bullet$

## Programme

#### Partie 1 : Installation de Windows 10 Installation de Windows 10

• Présentation de Windows 10

**ARKESYS NET LYON - Numéro de déclaration d'activité (ne vaut pas agrément de l'état) : 82 69 09957 69** 

Page 1/5 - Mis à jour le 20/06/2022

Concepteur : Groupe ARKESYS – Diffuseur : Groupe ARKESYS

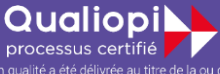

La certification qualité a été délivrée au titre de la ou des catégories.<br>d'actions suivantes : actions de formation

**ARKESYS.NET** 70 rue Bergson - 42000 Saint-Etienne  $T. 04 37 24 36 78 - info@arkeys.fr$ SAS AU CAPITAL DE 60 000 € - SIRET : 501 033 609 00030<br>ETS secondaire : 24 espace H.Vallée - 69007 Lyon - SIRET : 501 033 609 00014 **AVANTEAM FORMATION** 

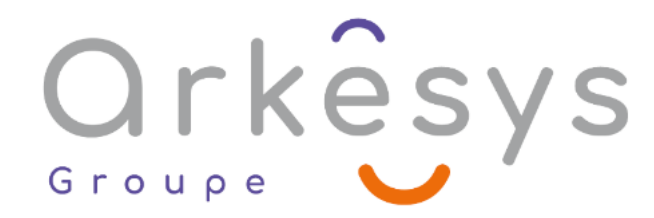

- Options d'installation
- Configuration requise pour les fonctionnalités de Windows 10
- Processus d'installation et média d'installation
- Mise à niveau vers Windows 10
- Travaux pratiques : Installer Windows 10
- Mettre à jour Windows 7 vers Windows 10
- Migrer les paramètres utilisateur

#### Mise à jour de Windows

- Modèle de maintenance de Windows
- Mise à jour de Windows
- Application d'applications et mises à jour Windows
- Travaux pratiques : Mettre à jour Windows 10
- Configurer les mises à jour pour un seul appareil
- Configurer les mises à jour avec les objets de stratégie de groupes

#### Configuration et personnalisation post-installation

- Personnalisation de l'interface utilisateur Windows 10
- Configuration des paramètres spécifiques d'un appareil, tels que les modes de gestion de l'alimentation et les options des appareils mobiles
- Utilisation du Panneau de configuration Windows et de l'application Paramètres pour configurer les paramètres
- Décrire l'utilisation de Windows PowerShell
- Travaux pratiques : Configurer Windows 10
- Utiliser l'application Paramètres
- Utiliser le Panneau de configuration
- Utiliser Windows PowerShell

#### Partie 2 : Configuration de Windows 10

Configuration des périphériques et des pilotes

- Gestion des périphériques et des pilotes
- Gestion des imprimantes

#### Configuration de la mise en réseau

- Configuration de la connectivité au réseau IP
- Mise en œuvre de la résolution de nom
- Mise en œuvre de la connectivité au réseau sans fil
- Vue d'ensemble de l'accès à distance
- Gestion à distance

#### Configuration du stockage

Vue d'ensemble des options de stockage

**ARKESYS NET LYON - Numéro de déclaration d'activité (ne vaut pas agrément de l'état) : 82 69 09957 69** 

Page 2/5 - Mis à jour le 20/06/2022

Concepteur : Groupe ARKESYS – Diffuseur : Groupe ARKESYS

#### QualiopiL processus certifié<br>n qualité a été délivrée au titre de la ou

La certification qualité a été délivrée au titre de la ou des catégories

**ARKESYS NET** 70 rue Bergson - 42000 Saint-Etienne T. 04 37 24 36 78 - info@arkesys.fr  **AVANTEAM FORMATION** 

# Orkesys Groupe

- Utilisation de OneDrive
- Gestion les disques, les partitions et les volumes
- Maintenance des disques et des volumes
- Gestion des espaces de stockage
- Travaux pratiques : Gérer le stockage
- Ajouter un disque
- Créer un volume simple
- Compresser un dossier
- Activer les quotas de disque
- Créer un espace de stockage

#### Gestion des applications dans Windows 10

- Fournir des applications aux utilisateurs
- Gestion des applications Windows Universelles
- Le Windows Store
- Les navigateurs Web dans Windows 10

#### Partie 3 : Protection de Windows 10

Configuration de l'autorisation et de l'authentification

- Utilisation des paramètres de sécurité pour limiter les menaces
- Configuration du contrôle de compte utilisateur (UAC)
- Mise en œuvre de l'enregistrement de l'appareil
- L'authentification

#### Configuration de l'accès et de l'utilisation des données

- Vue d'ensemble des systèmes de fichiers
- Configuration et gestion de l'accès aux fichiers
- Configuration et gestion des dossiers partagés
- Gestion de la sécurité avec des stratégies
- Travaux pratiques : Configurer et gérer les permissions et les partages
- Créer, gérer et partager un dossier
- Utiliser des conditions pour contrôler l'accès et les autorisations effectives

#### Configuration de la protection contre les menaces

- Malware et protection contre les menaces
- Windows Defender
- Règles de sécurité de connexion
- Méthodes de protection avancées
- Travaux pratiques : Gérer la sécurité réseau
- Créer et tester des règles entrantes et sortantes

**ARKESYS NET LYON - Numéro de déclaration d'activité (ne vaut pas agrément de l'état) : 82 69 09957 69** 

Page 3/5 - Mis à jour le 20/06/2022

Concepteur : Groupe ARKESYS – Diffuseur : Groupe ARKESYS

#### QualiopiL processus certifié<br>n qualité a été délivrée au titre de la ou d

La certification qualité a été délivrée au titre de la ou des catégories<br>d'actions suivantes : actions de formation

**ARKESYS.NET** 70 rue Bergson - 42000 Saint-Etienne T. 04 37 24 36 78 - info@arkesys.fr SAS AU CAPITAL DE 60 000 € - SIRET : 501 033 609 00030<br>ETS secondaire : 24 espace H.Vallée - 69007 Lyon - SIRET : 501 033 609 00014 **AVANTEAM FORMATION** 

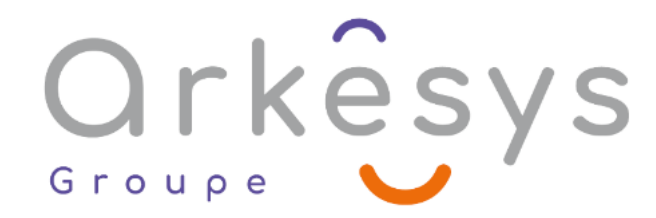

- Créer et tester des règles de connexion sécurisée
- Configurer Windows Defender

#### Partie 4 : Maintenance de Windows 10

Support de l'environnement Windows 10

- Dépannage de Windows
- Les outils de dépannage
- Travaux pratiques : Surveiller Windows 10
- Surveiller les événements
- Surveiller la fiabilité et les performances

#### Dépannage du système d'exploitation Windows

- Dépannage du démarrage Windows
- Dépannage des problèmes de services du système d'exploitation
- Dépannage des problèmes de connexion

#### Dépannage des fichiers et des applications

- Récupération de fichier dans Windows 10
- Dépannage d'application
- Travaux pratiques : Dépanner les applications de bureau
- Dépanner des applications de stratégie AppLocker
- Dépanner les problèmes de comptabilité d'application
- Dépanner les problèmes d'Internet Explorer
- Dépanner les problèmes de Microsoft Edge

#### Dépannage du matériel et des pilotes

- Dépannage des défaillances des pilotes de périphériques
- Vue d'ensemble des problèmes matériels
- Dépannage des défaillances physiques
- Travaux pratiques : Dépanner les problèmes de pilotes de périphériques
- Dépanner un pilote de périphérique manquant
- Résoudre les problèmes matériels
- Résoudre les problèmes de pilote de périphérique
- Configurer les paramètres de stratégies de groupe pour contrôler l'installation du périphérique

#### Conception : Eni Service - Diffuseur : Groupe Arkesys

### Méthodes et moyens

Explications théoriques suivies de pratiques guidées puis de mises en autonomie Votre formation a lieu en présentiel :

**ARKESYS NET LYON - Numéro de déclaration d'activité (ne vaut pas agrément de l'état) : 82 69 09957 69** 

Page 4/5 - Mis à jour le 20/06/2022

Concepteur : Groupe ARKESYS – Diffuseur : Groupe ARKESYS

QualiopiL processus certifié<br>n qualité a été délivrée au titre de la ou d

La certification qualité a été délivrée au titre de la ou des catégories

**ARKESYS.NET** 70 rue Bergson - 42000 Saint-Etienne T. 04 37 24 36 78 - info@arkesys.fr  **AVANTEAM FORMATION** 

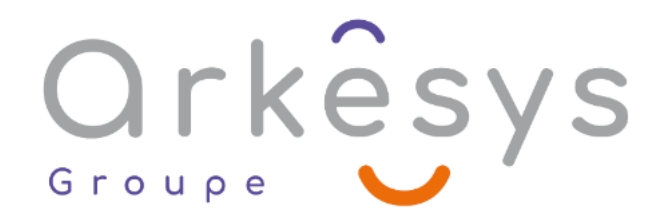

- 1 vidéoprojecteur par salle
- 1 ordinateur

Votre formation se déroule à distance avec :

- 1 ordinateur
- 1 connexion Internet
- 1 adresse e-mail valide
- 1 équipement audio (micro et enceintes ou casque)
- 1 Webcam (facultatif dans l'idéal)
- 1 deuxième écran (facultatif dans l'idéal)

Votre formation se déroule sur notre plate-forme de formation avec :

- 1 ordinateur
- 1 connexion Internet
- 1 adresse e-mail valide
- 1 équipement audio (micro et enceintes ou casque facultatif)

## Méthodes d'évaluation des acquis

L'acquisition des compétences de la formation se fait à travers le suivi du formateur tout au long de la formation (séquences synchrones et asynchrones). Elle s'appuie également sur la réalisation d'exercices et de TP. Enfin, des quiz s'ajoutent aux différents outils de validation de l'acquisition des compétences visées. Une évaluation est systématiquement réalisée par chaque stagiaire, à l'issue de la formation.

# Profil formateur

Nos formateurs sont certifiés à l'issue d'un parcours organisé par nos soins. Ils bénéficient d'un suivi de maintien et d'évolution de leurs compétences aussi bien au niveau technique que pédagogique. Chacun de nos formateurs a bénéficié d'une formation spécifique à l'animation de classe virtuelle et à l'utilisation des solutions de formation à distance du Groupe ARKESYS.

## Support stagiaire

À l'issue de la formation, les exercices et travaux pratiques réalisés, leurs corrigés ainsi qu'un support de cours dématérialisé sera fourni à chaque stagiaire par e-mail ou via la plate-forme FOAD.

# Accessible à tous

Cette formation est accessible à toute personne en situation de handicap. Notre référent handicap prendra contact avec les stagiaires concernés pour adapter l'animation à leurs besoins et rendre l'apprentissage accessible à tous. Enfin, nos centres de formation sont accessibles aux personnes à mobilité réduite.

**ARKESYS NET LYON - Numéro de déclaration d'activité (ne vaut pas agrément de l'état) : 82 69 09957 69** 

Page 5/5 - Mis à jour le 20/06/2022

Concepteur : Groupe ARKESYS – Diffuseur : Groupe ARKESYS

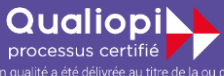

La certification qualité a été délivrée au titre de la ou des catégories<br>d'actions suivantes : actions de formation

**ARKESYS.NET** 70 rue Bergson - 42000 Saint-Etienne T. 04 37 24 36 78 - info@arkesys.fr SAS AU CAPITAL DE 60 000 € - SIRET : 501 033 609 00030<br>ETS secondaire : 24 espace H.Vallée - 69007 Lyon - SIRET : 501 033 609 00014 **AVANTEAM FORMATION**